## <span id="page-0-0"></span>**Sum of Tempo billable hours**

## Use case

Calculate the **total billable hours logged with Tempo** in the current issue.

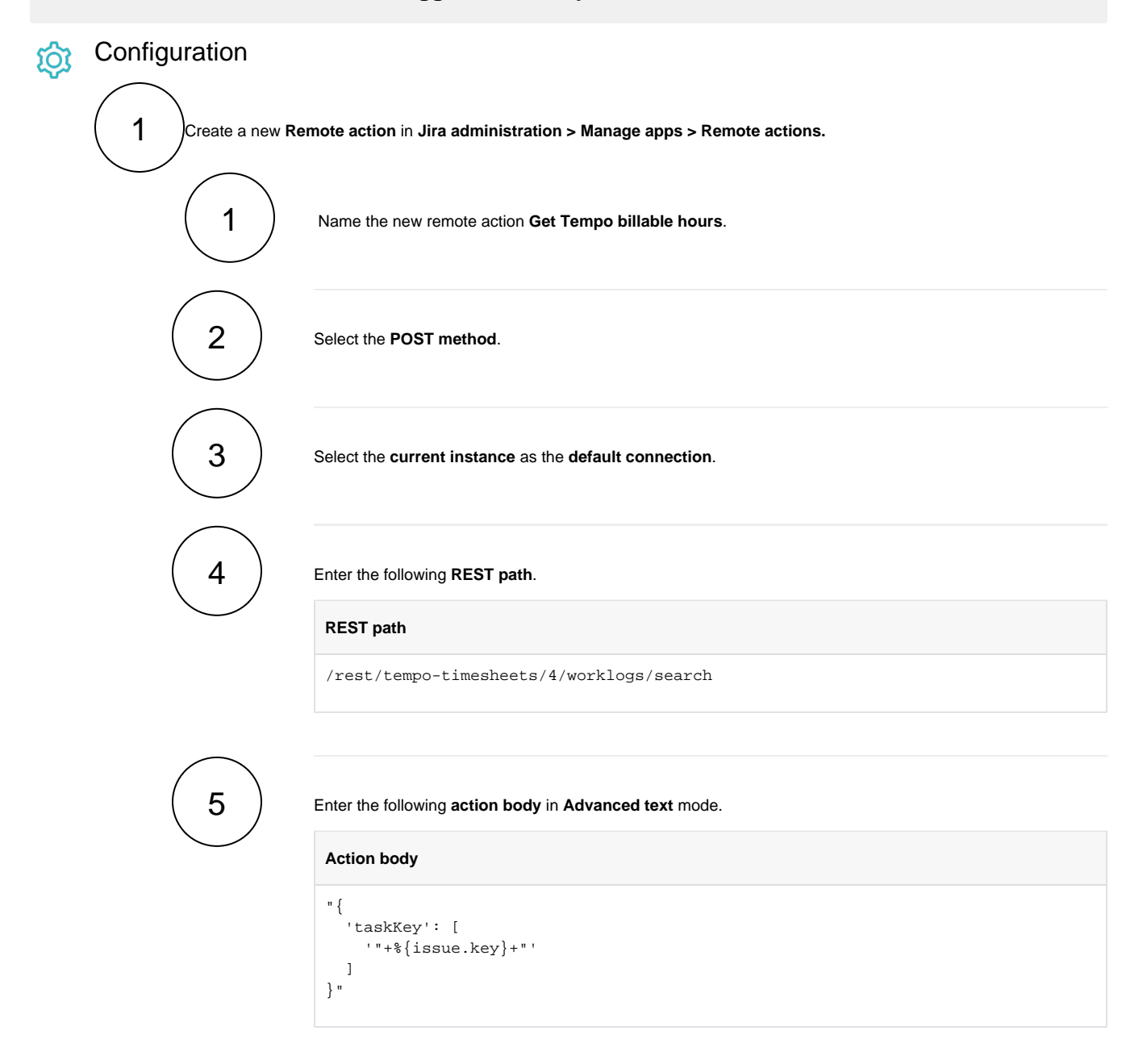

You can optionally use the parameters **from** ("YYYY-MM-DD") and **to** ("YYYY-MM-DD") to request only work logs in a specific time frame.

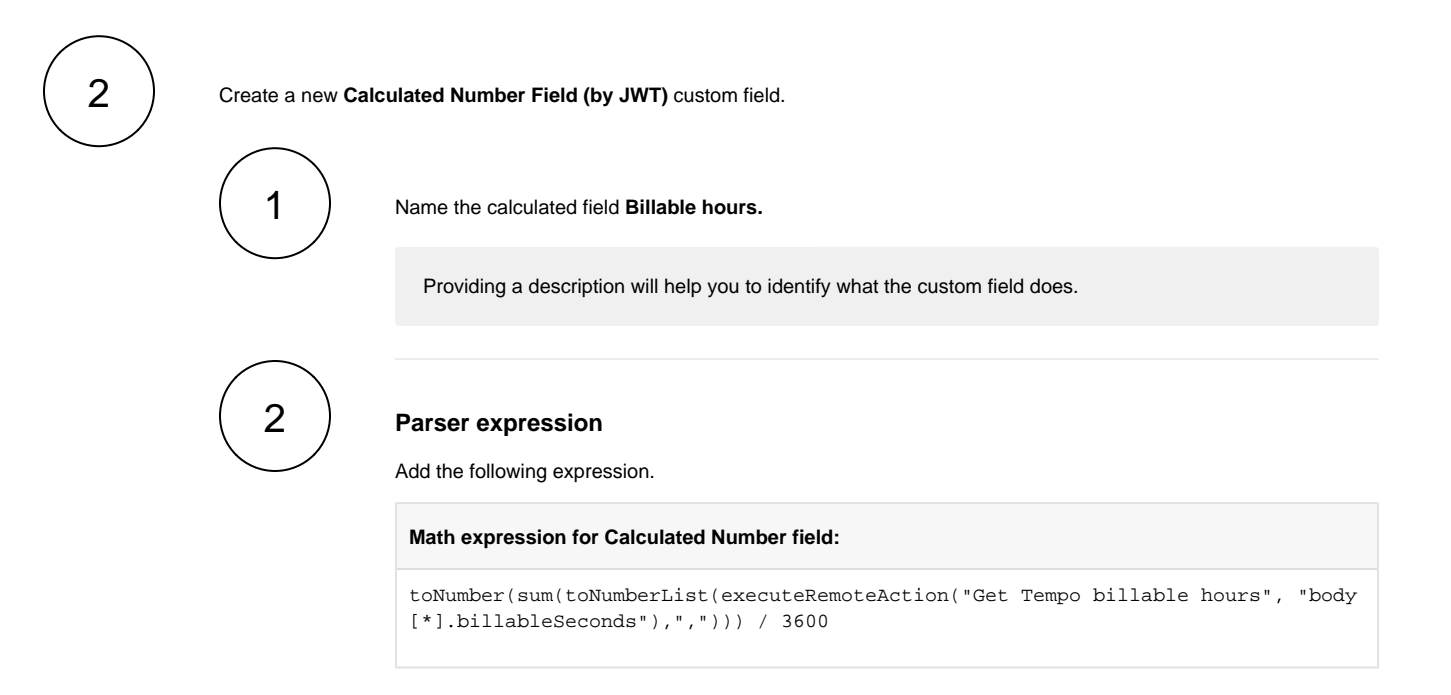

## Related use cases

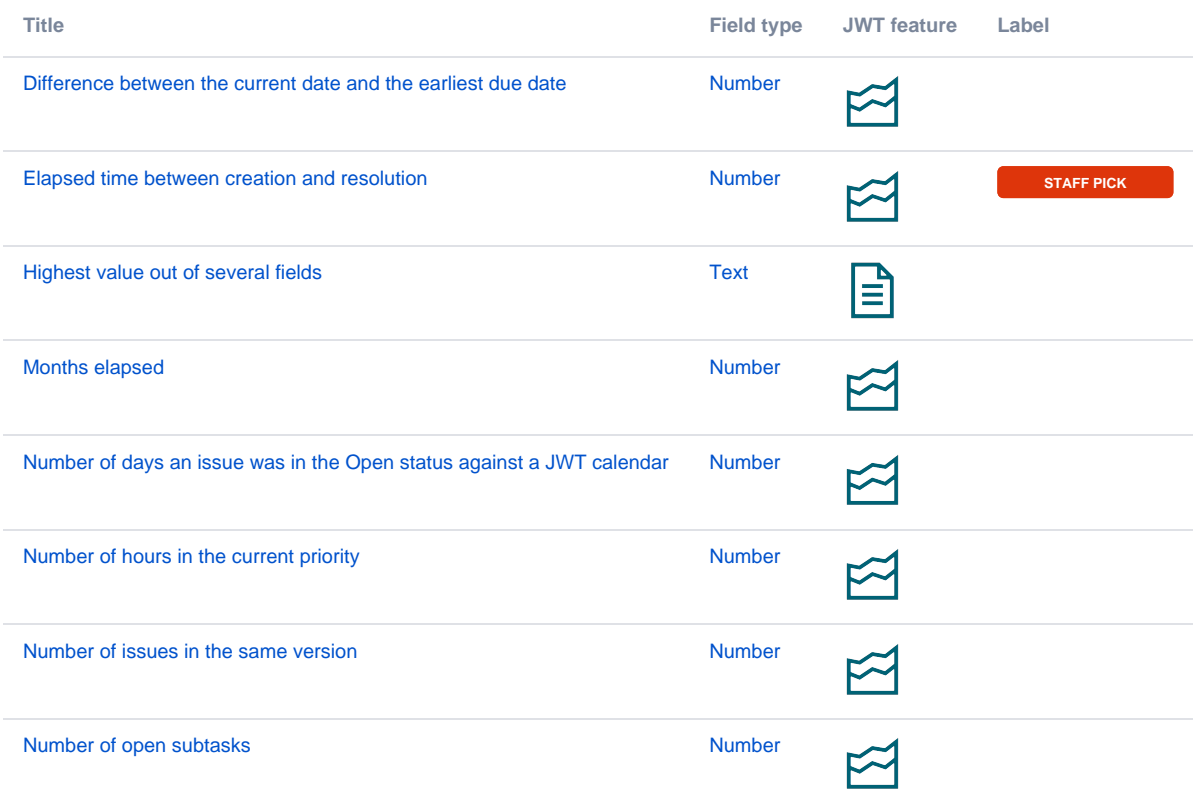

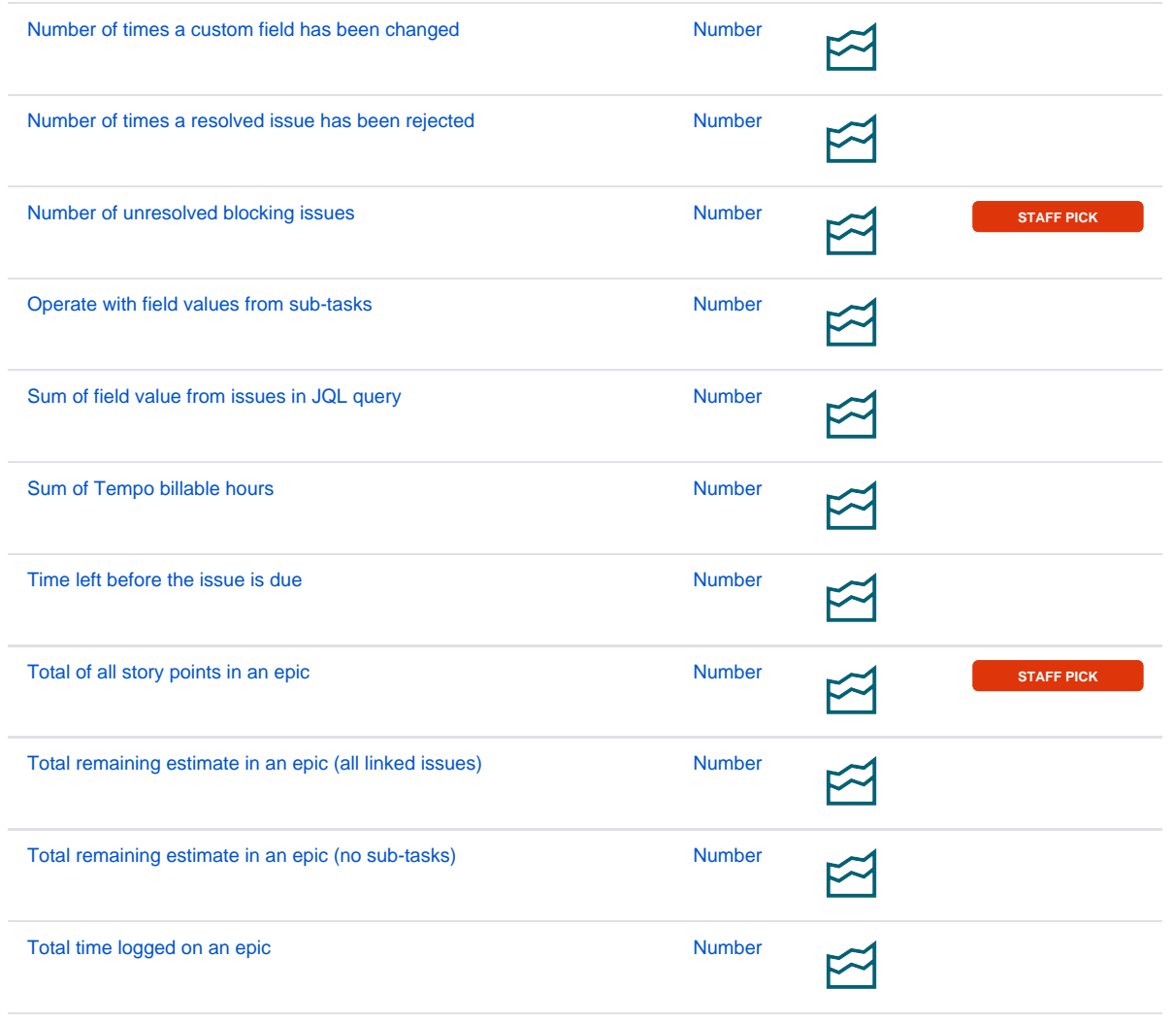

If you still have questions, feel free to refer to our [support](https://apps.decadis.net/display/DECADIS/Support) team.